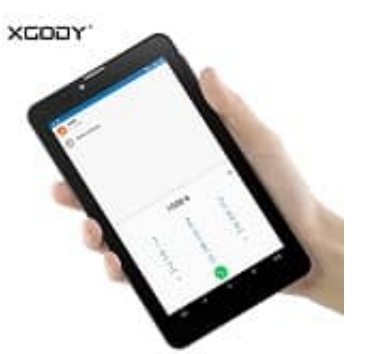

## **XGODY V7**

**SIM- und Speicherkarte einlegen**

Beim XGody V7 muss man zum Einsetzen der SIM- und Speicherkarte nur eine kleine Abdeckung an der Rückseite entfernen.

1. Die Abdeckung befindet sich oben bei der Kamera.

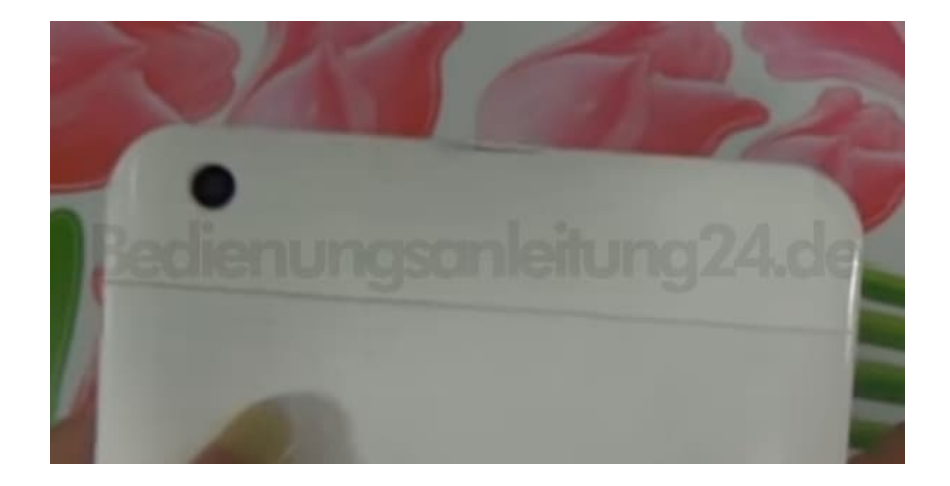

2. Greife in die kleine Rille...

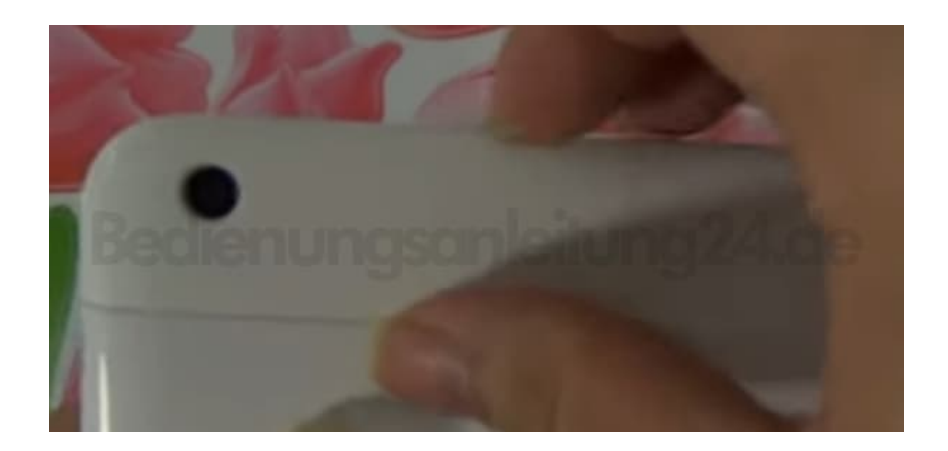

3. ...und ziehe die Abdeckung vorsichtig ab.

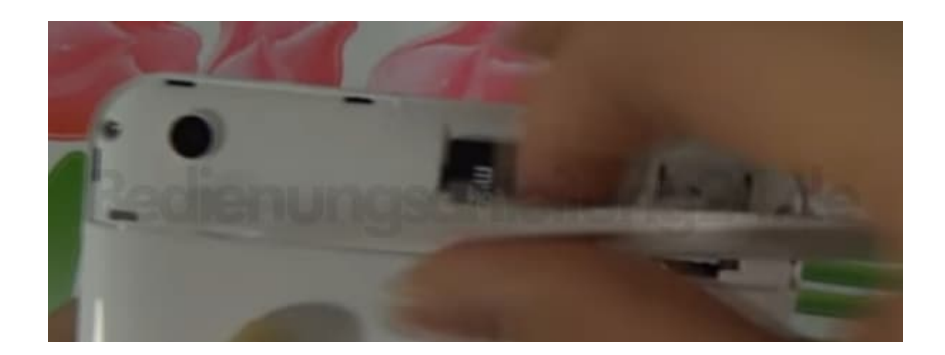

4. Die Slots liegen nun frei und ihr könnt eure Karte(n) einlegen.

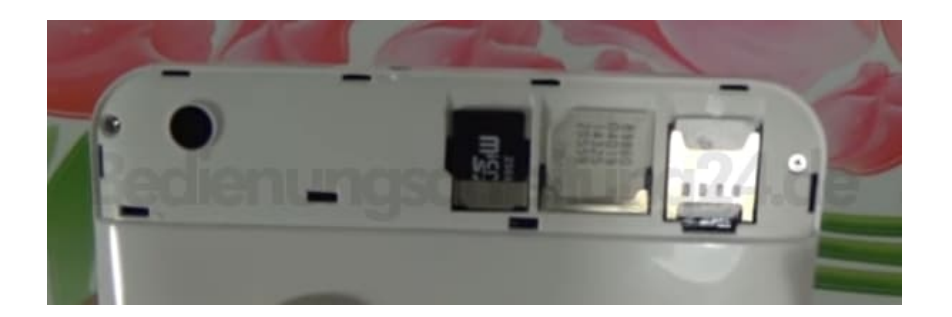

5. Hier noch einmal eine Übersicht, wo SIM- und Speicherkarte hin gehören.

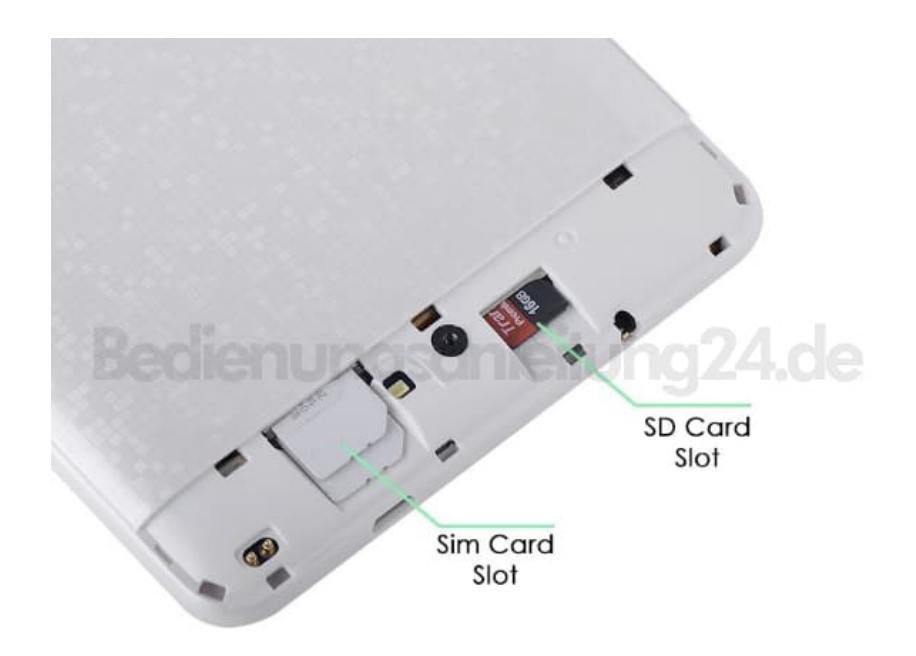